## Python Cheat-Sheet

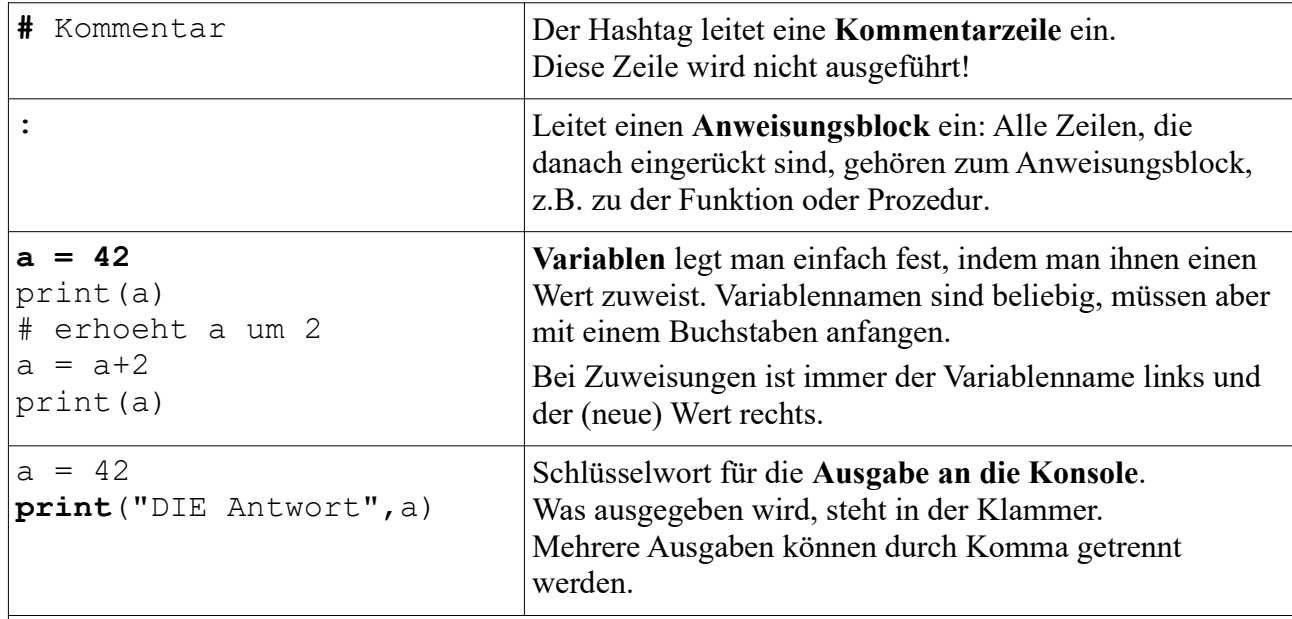

## Funktionen / Prozeduren

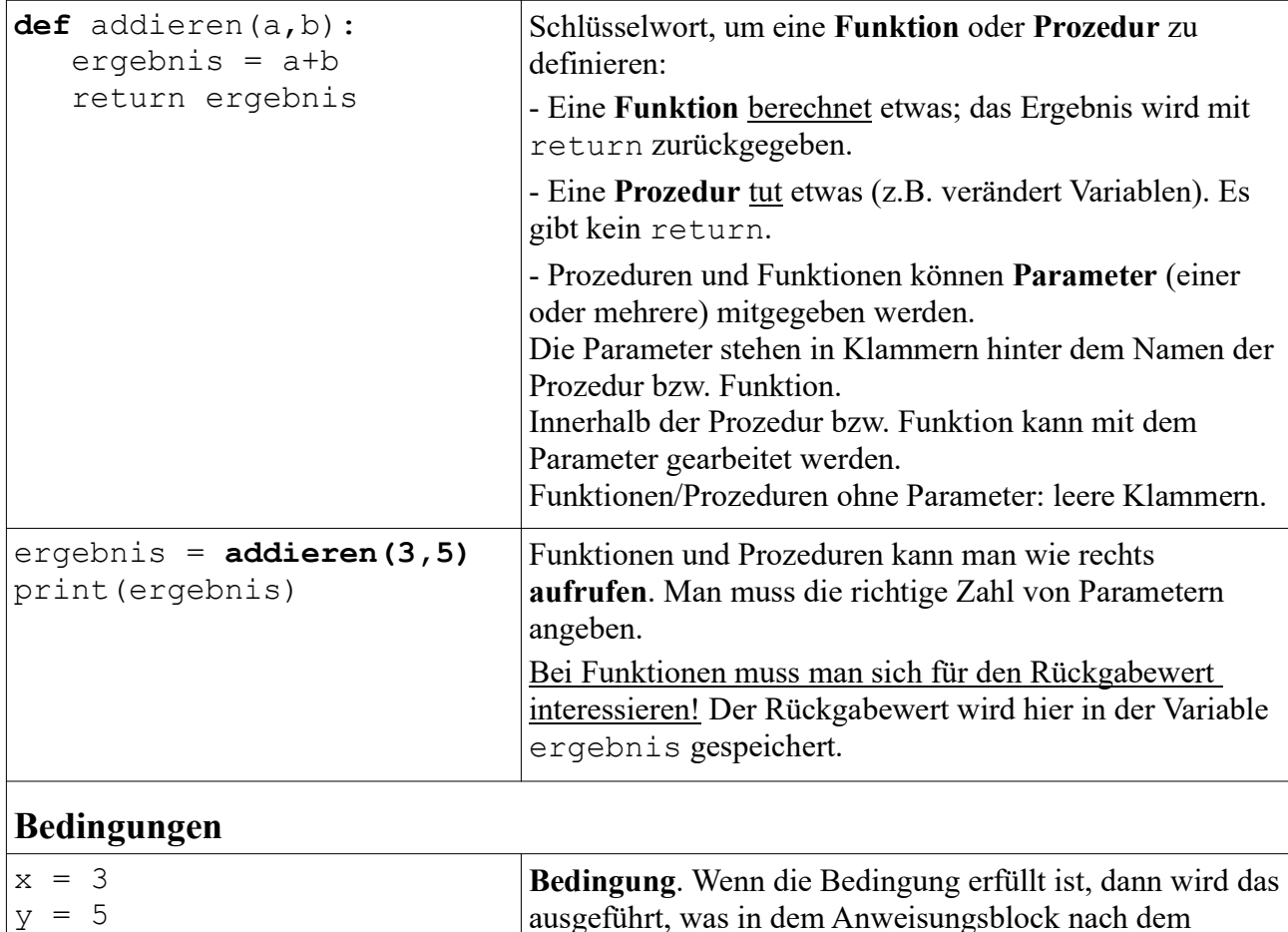

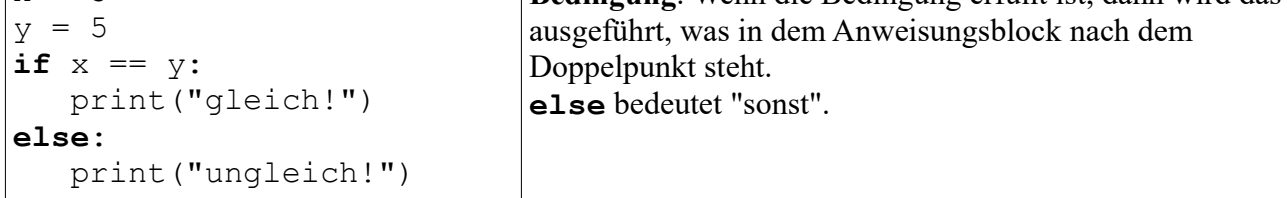

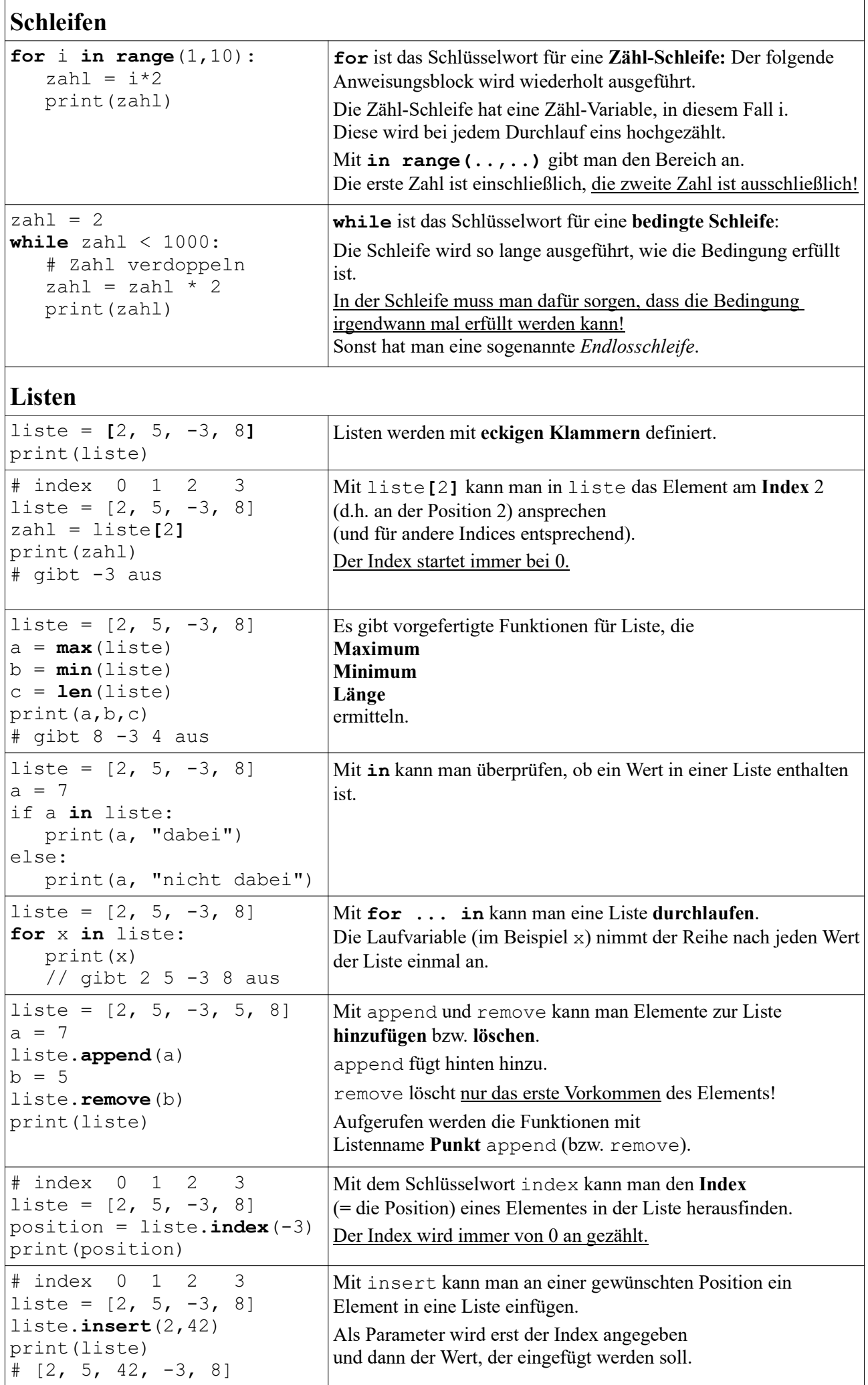

 $\overline{1}$